# Universal Design for Learning

### Increase your general knowledge and understanding of UDL

CAST—Transforming Education through Universal Design for Learning: An educational research & development organization that works to expand learning opportunities for all individuals through Universal Design for Learning. www.cast.org IRIS/Universal Design for Learning Module: "Creating a Learning Environment that Challenges and Engages All Students" http://iris.peabody.vanderbilt.edu/module/udl/ National Center on Universal Design for Learning: Resources to support the effective implementation of UDL. http://www.udlcenter.org

## **Reading Supports**

**BookShare** (www.bookshare.org) FREE accessible textbooks & literature for qualifying students. Read & Write for Google Chrome (download from Chrome Web Store) Accessible text (text-to-speech & translator (ELL) tool for GoogleDocs, websites, .pdf, & ePubs). **Project Gutenberg** (www.gutenberg.org) A large collection of royalty-free e-text in various

formats including audio recordings.

Tarheel Reader (http://tarheelreader.org/) Accessible books online with a variety of ways to access including switch access.

**NewsELA** (www.newsela.com) Articles accessible at 5 different reading levels with a simple click. Many articles include a quiz to check for comprehension.

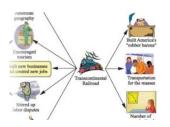

#### Writing Supports

Read & Write for Google Chrome (download from Chrome Web Store) 30-day free premium trial (word prediction, speech recognition, picture dictionary, highlighting tools, vocabulary builder, fact finder).

Inspiration & Kidspiration (www.inspiration.com) 30-day free trial of visual mapping and outlining program. Extensive templates designed for instructional activities.

## Math Supports

#### DAUM Equation Editor for Google Chrome

(download from Chrome Web Store) Essentially replaces pencil and paper. Work can be saved directly into Google Drive.

Standarddeviation  $\sigma^2 = \frac{1}{N} \sum_{i=1}^{n} (x_i - A)^2 f_i = \left(\frac{1}{N} \sum_{i=1}^{n} (x_i^2 - A) f_i\right)^2 \quad (N = \sum_{i=1}^{n} f_i, A \text{ is working}$ 

**Executive Functioning Supports** 

Virtual Calendars like Google Calendar

and homework assignments.

Smartphones for taking pictures of the whiteboard

MyHomeworkReminder is a free extension available

National Library of Math Manipulatives (http://nlvm.usu.edu/en/nav/vlibrary.html) provides a large selection of interactive, web-based virtual manipulatives or concept tutorials.

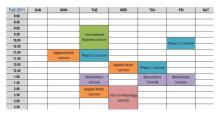

## Resources for the Classroom

Read & Write for Google Chrome Premium is available free to all educators. Visit www.texthelp.com and register for your free subscription.

**Typing Club** (www.typingclub.com) A free robust online keyboarding program.

**Getting Started** with Free Tools for Teachers & Students

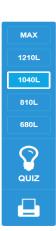

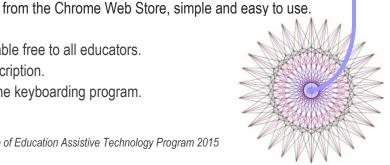